# **NewTek Sensor Solutions NTC-6000 RS485 Protocol (Preliminary)**

## **RS-485 Digital Interface**

The NTC-6000 provides an RS-485 communications port, allowing a host computer to perform remote calibration, receive operational status and retrieve measurement data from up to 16 networked units. Transmitted and received data consists of ASCII characters.

#### **Interface Parameters**

Electrical: TIA/EIA RS-485 Standard Internal termination: No Port settings: 9600 bps 8 Data Bits 1 Stop Bit No Parity Port Address:

0..15 as set by DIP switches

#### **Command Format**

Units respond to commands in the format:

*:aa cmd param (CR)* 

where:

- **'***:***'** is the colon character,
- **'***aa***'** is the Unit Address 00..15, as set by the Digital Address DIP switches

**'***cmd***'** is the command

- **'***param***'** is the optional command parameter
- **'(CR)'** is a carriage Return character

A space character is required between the address and command and between the command and parameter. Commands are not case sensitive.

## **Commands**

The commands and their descriptions are as follows:

**getConfig** Shows the operating state of the unit and displays a list of the significant operating parameters, as shown in the example below:

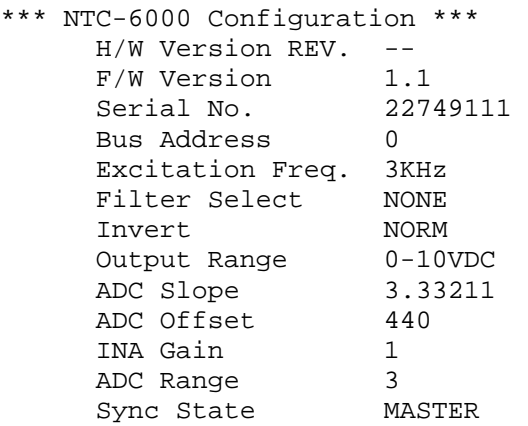

- **getOut** Returns nominal analog output value scaled in units that depend on the setting of the Output Range DIP switches.
- sADCs1 Set the ADC Slope coefficient during hot swap reconfiguration.
- **sADCos** Set the ADC Offset coefficient during hot swap reconfiguration.
- **cal** Enter Calibration Mode
- **getLEDs** Get state of LEDs during calibration.
- **setFull** Set the Full displacement position during calibration.
- **setZero** Set the Zero displacement position during calibration.
- **setINA** Set the Instrumentation Amplifier gain during hot swap reconfiguration.
- **abortCal** Terminate the calibration procedure and go to Operate Mode. The NTC-6000 user parameters which were in place before the start of the calibration.
- **getError** Returns the error status.
- **help** Lists all the available NTC-6000 commands.